# <span id="page-0-0"></span>**Beamer example** Usage of the theme HFU

**Valentin Weber** 2023-03-07

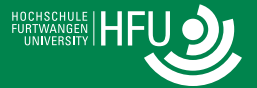

# <span id="page-1-0"></span>**Table of contents**

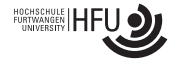

#### **[Overview](#page-1-0)**

#### **[Mathematics](#page-2-0)**

- **[Theorem](#page-2-0)**
- **[Example](#page-3-0)**

### **[Highlighting](#page-4-0)**

**[Lists](#page-6-0)**

#### **[Effects](#page-7-0)**

**[Diskussion und Fragen](#page-12-0)**

#### **[References](#page-13-0)**

# <span id="page-2-0"></span>**Mathematics**

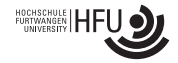

Theorem (Fermat's little theorem)

*For a prime p and a*  $\in \mathbb{Z}$  *it holds that a*<sup>*p*</sup>  $\equiv$  *a* (mod *p*).

#### Proof.

The invertible elements in a field form a group under multiplication. In particular, the elements

$$
1,2,\ldots,p-1\in\mathbb{Z}_p
$$

form a group under multiplication modulo *p*. This is a group of order *p −* 1. For *a ∈* Z*<sup>p</sup>* and *a*  $\neq$  0 we thus get *a*<sup>*p*−1</sup> = 1  $\in$  Z<sub>*p*</sub>. The claim follows.

# <span id="page-3-0"></span>**Mathematics**

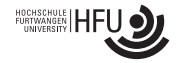

#### Example

The function  $\varphi$ :  $\mathbb{R} \to \mathbb{R}$  given by  $\varphi(x) = 2x$  is continuous at the point  $x = \alpha$ , because if  $\epsilon > 0$  and  $x \in \mathbb{R}$  is such that  $|x - \alpha| < \delta = \frac{\epsilon}{2}$  $\frac{\epsilon}{2}$ , then

$$
|\varphi(x)-\varphi(\alpha)|=2|x-\alpha|<2\delta=\epsilon.
$$

<span id="page-4-0"></span>**[Highlighting](#page-4-0)**

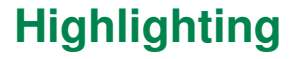

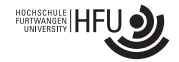

Sometimes it is useful to highlight certain words in the text.

Important message

If a lot of text should be highlighted, it is a good idea to put it in a box.

It is easy to match the colour theme.

<span id="page-6-0"></span>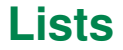

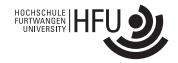

**Bullet lists are marked with a red box.** 

<span id="page-6-1"></span>**1** Numbered lists are marked with a white number inside a red box.

Description highlights important words with red text.

Items in numbered lists like [1](#page-6-1) can be referenced with a red box.

#### Example

**E** Lists change colour after the environment.

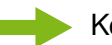

Key messages or conclusions can be highlighted by using an arrow

<span id="page-7-0"></span>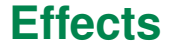

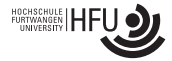

**1** Effects that control

Use textblock for arbitrary placement of objects.

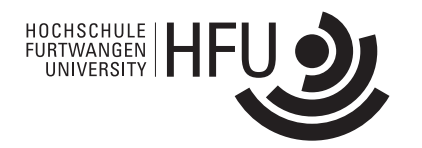

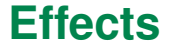

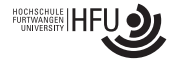

Use **textblock** for arbitrary placement of objects.

- **1** Effects that control
- 2 when text is displayed

#### Theorem

*This theorem is only visible on slide number 2.*

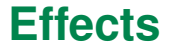

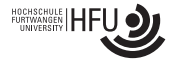

**1** Effects that control

- 2 when text is displayed
- 3 are specified with <> and a list of slides.

Use **textblock** for arbitrary placement of objects.

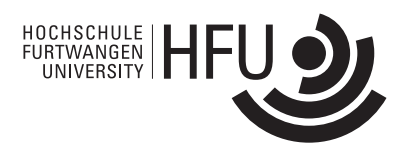

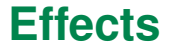

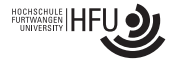

Use **textblock** for arbitrary placement of objects.

- **1** Effects that control
- 2 when text is displayed
- 3 are specified with <> and a list of slides.

## **Effects**

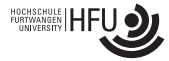

#### 1 Effects that control

- 2 when text is displayed
- 3 are specified with <> and a list of slides.

Use **textblock** for arbitrary placement of objects.

It creates a box with the specified width (here in a percentage of the slide's width) and upper left corner at the specified coordinate (x, y) (here x is a percentage of width and y a percentage of height).

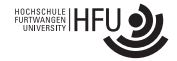

# <span id="page-12-0"></span>**[Diskussion und Fragen](#page-12-0)**

# <span id="page-13-0"></span>**References I**

**Hartshorne, R.** *Algebraic Geometry*. Springer-Verlag, 1977.

Ħ Helsø, M. 'Rational quartic symmetroids'. *Adv. Geom.*, 20(1):71–89, 2020.

- Helsø, M. and Ranestad, K. *Rational quartic spectrahedra*, 2018. <https://arxiv.org/abs/1810.11235>
- Atiyah, M. and Macdonald, I. *Introduction to commutative algebra*. Addison-Wesley Publishing Co., Reading, Mass.-London-Don Mills, Ont., 1969

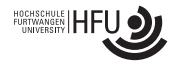

# **References II**

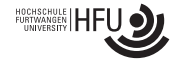

#### [5] Artin, M.

'On isolated rational singularities of surfaces'. *Amer. J. Math.*, 80(1):129–136, 1966.